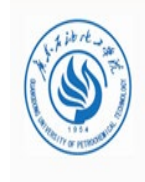

## **线上线下混合式一流课程建设**

### **以广东石油化工学院"大学英语读写"为例**

#### **邓超群**

#### **广东石油化工学院**

**北京 2023.3**

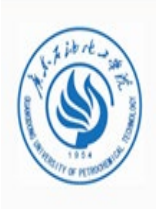

## **目录 CONTENTS**

# **课程概况**

# **设计思路**

# **建设成效 总结反思**

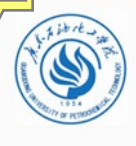

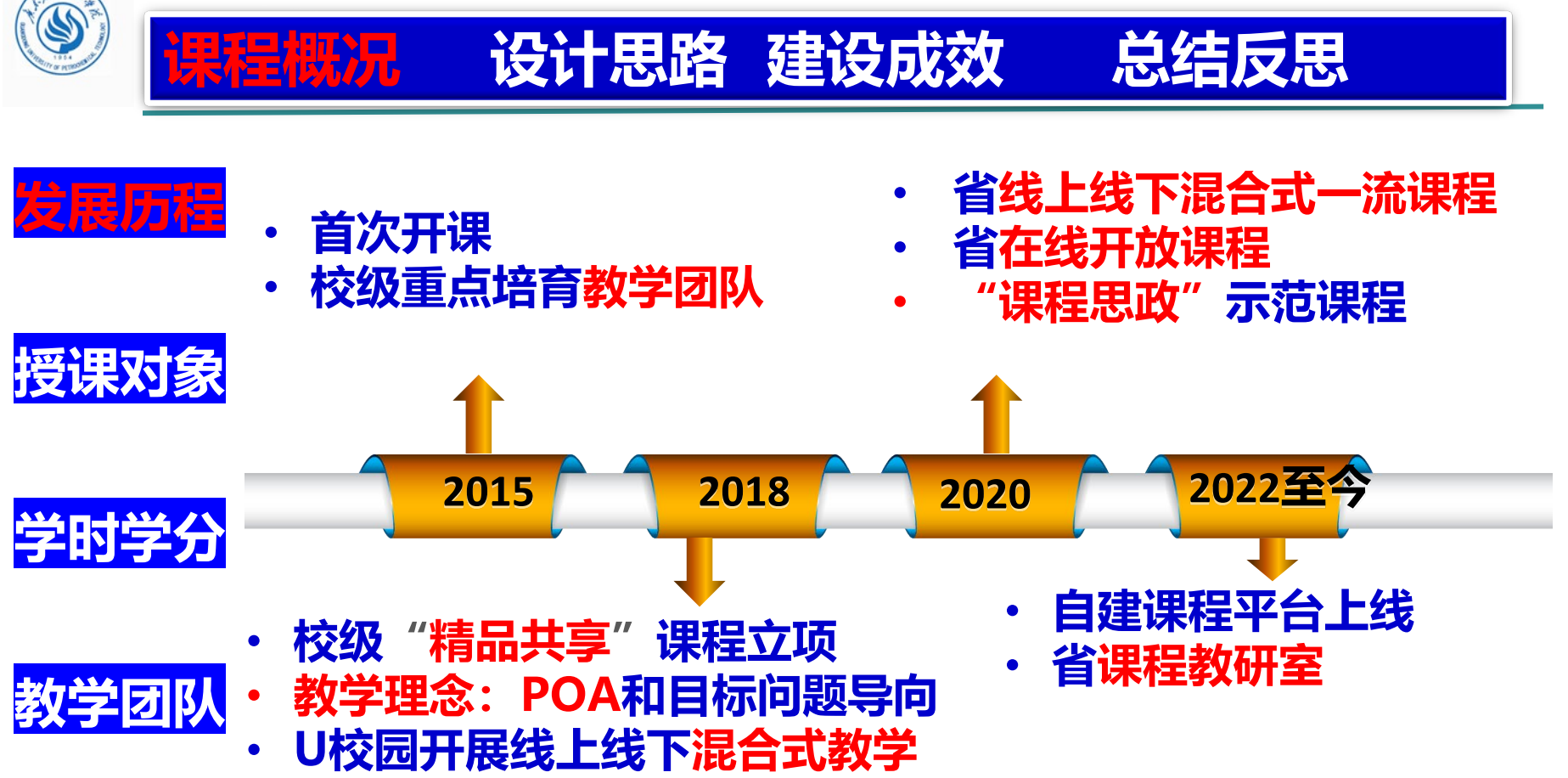

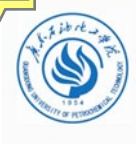

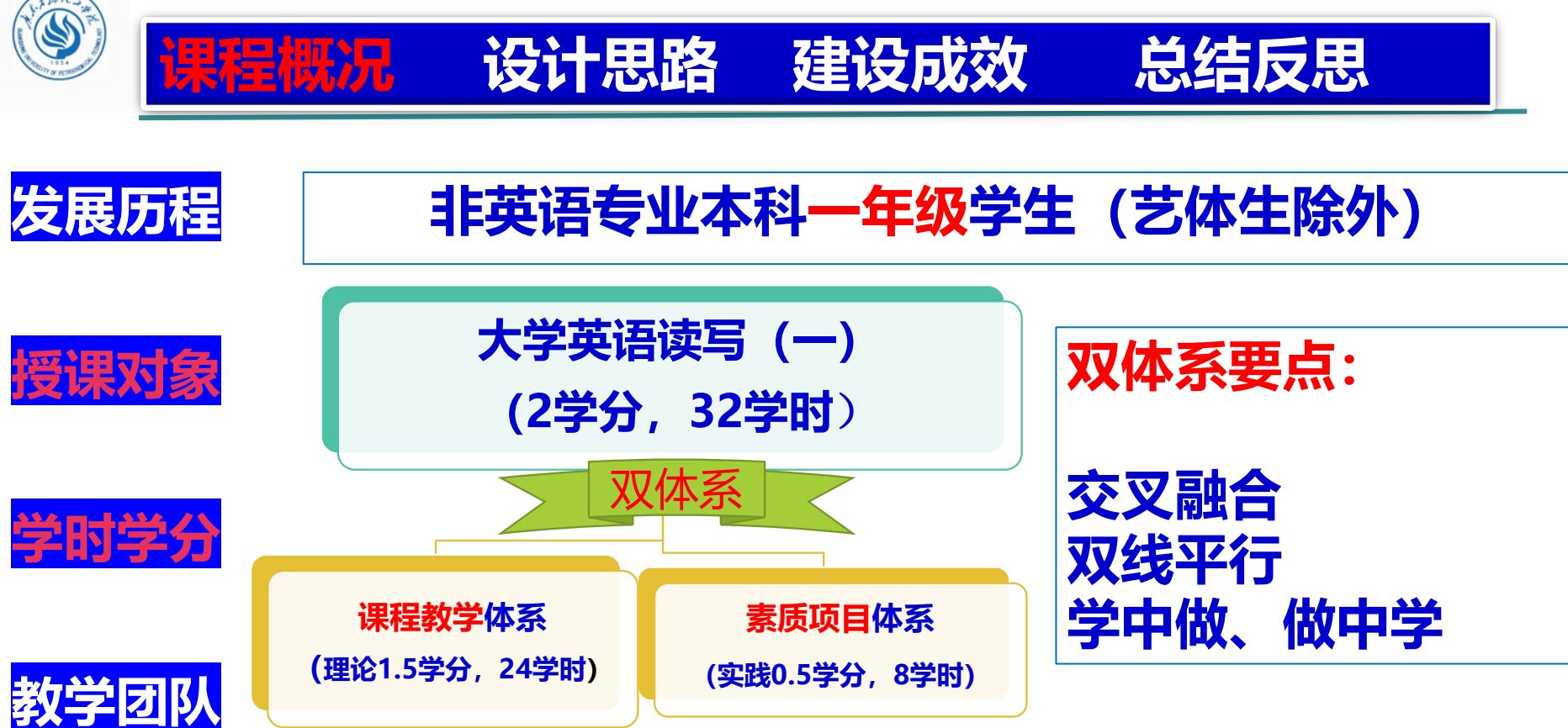

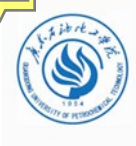

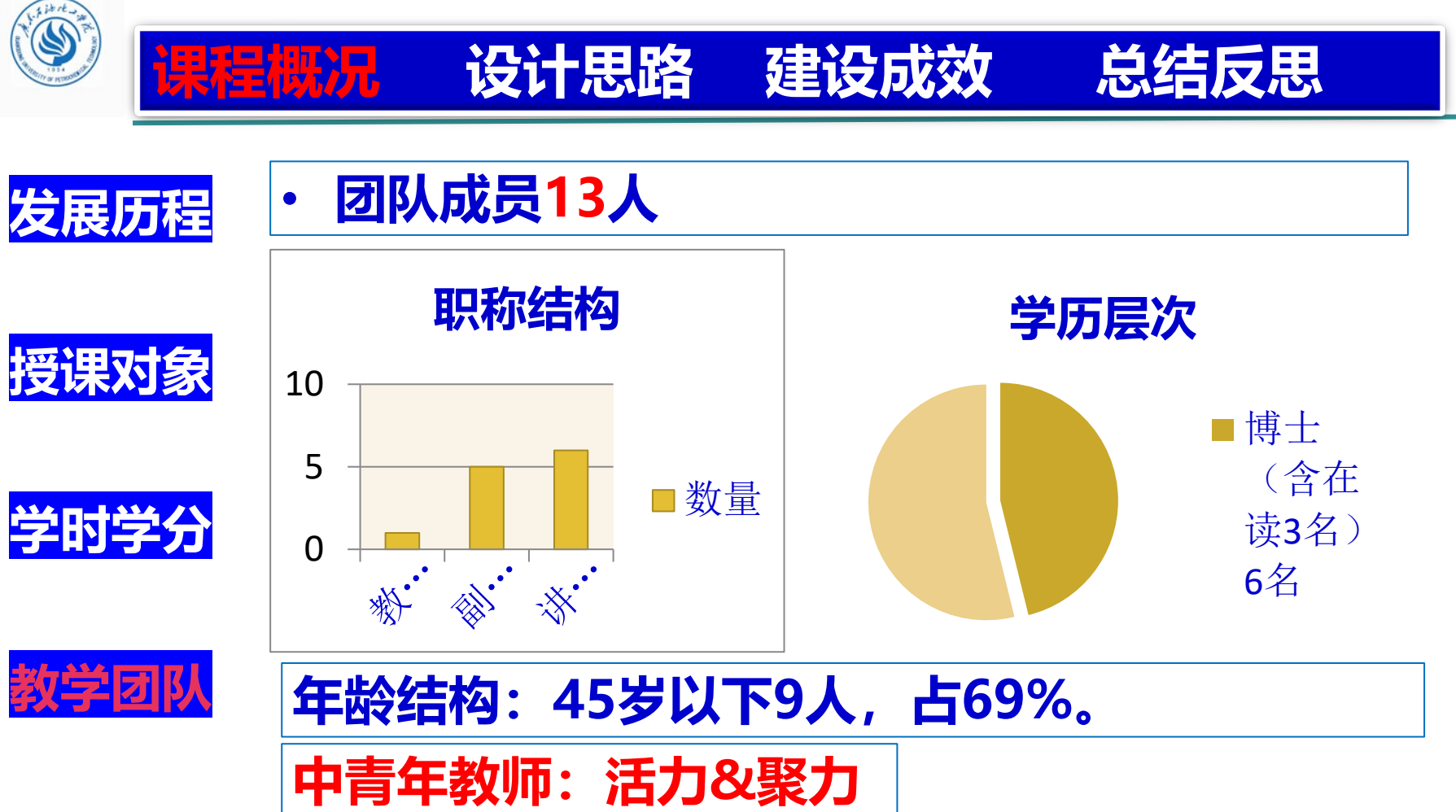

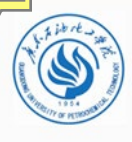

**教学过程**

**课程考核**

#### **课程概况 设计思路 建设成效 总结反思 学情分析 课程目标 课程资源 英语学习特征:** • 英语水平个体**差异大** • 课堂参与度**不高** • 课外投入**不足 课程重点解决问题**: 工科男

传统课堂

**听不懂 学不会**

• **缩小**个体差异 • **提高**课堂参与度

• **加大**课外投入

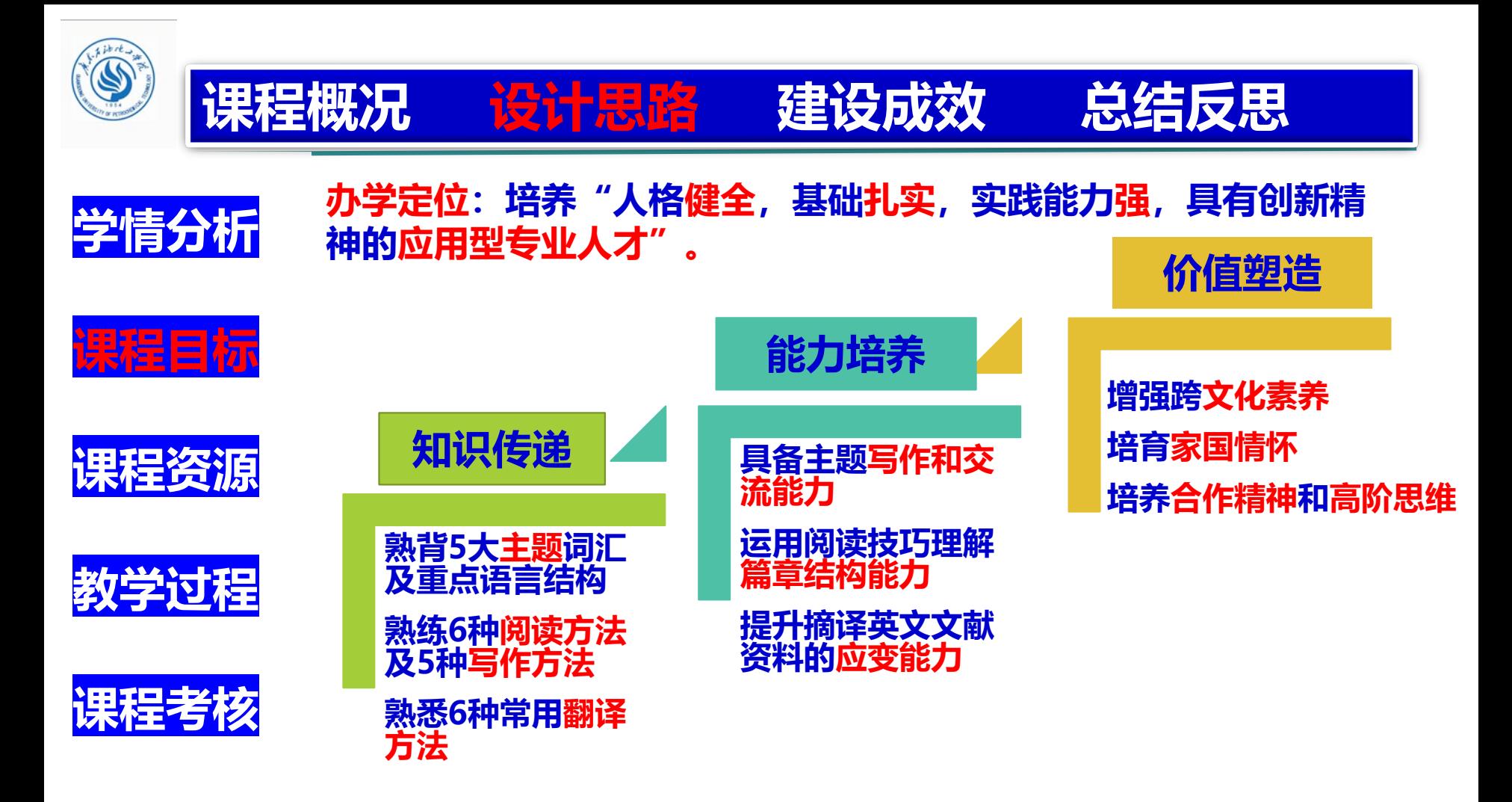

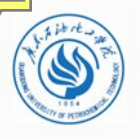

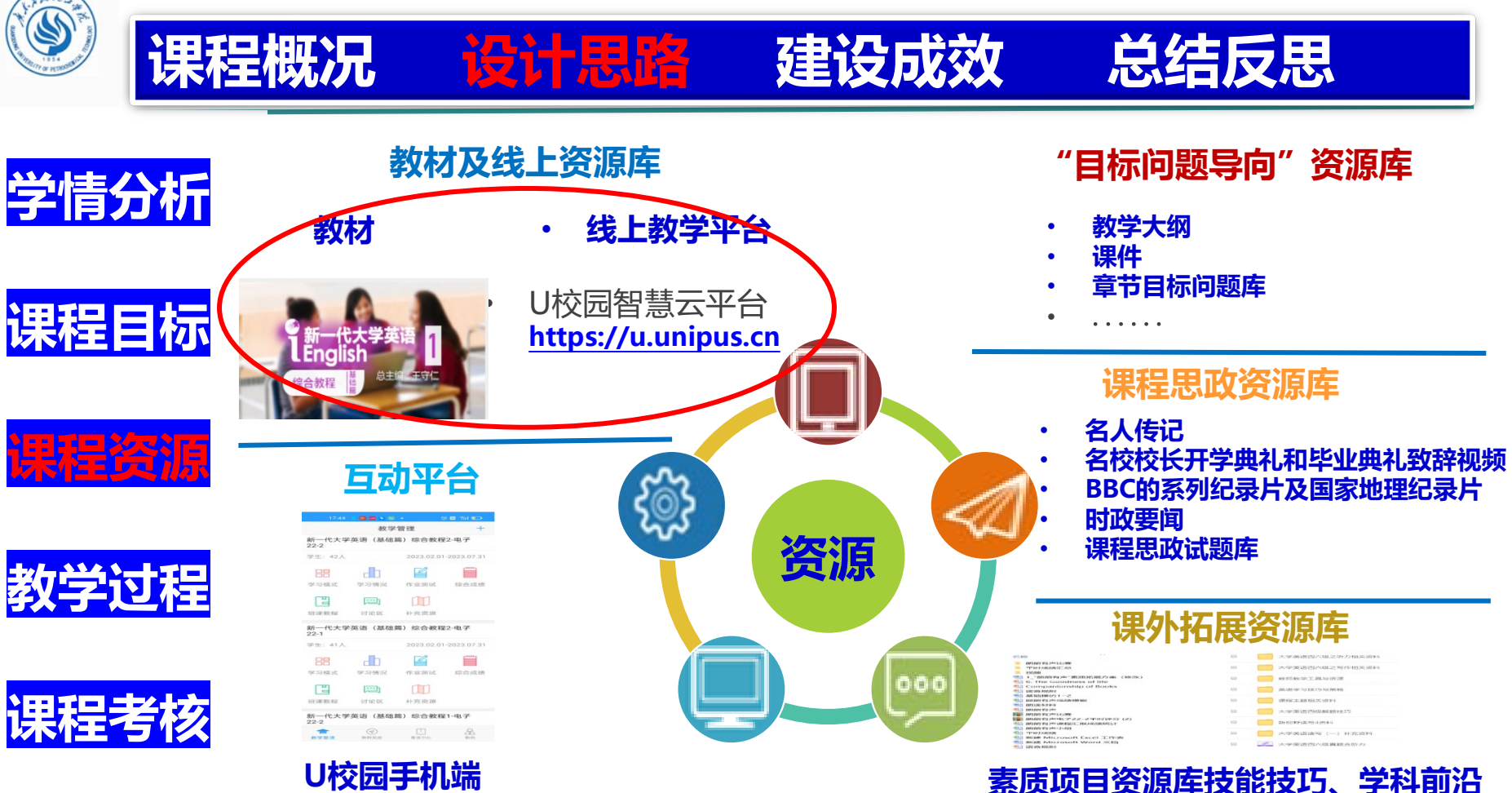

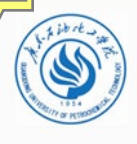

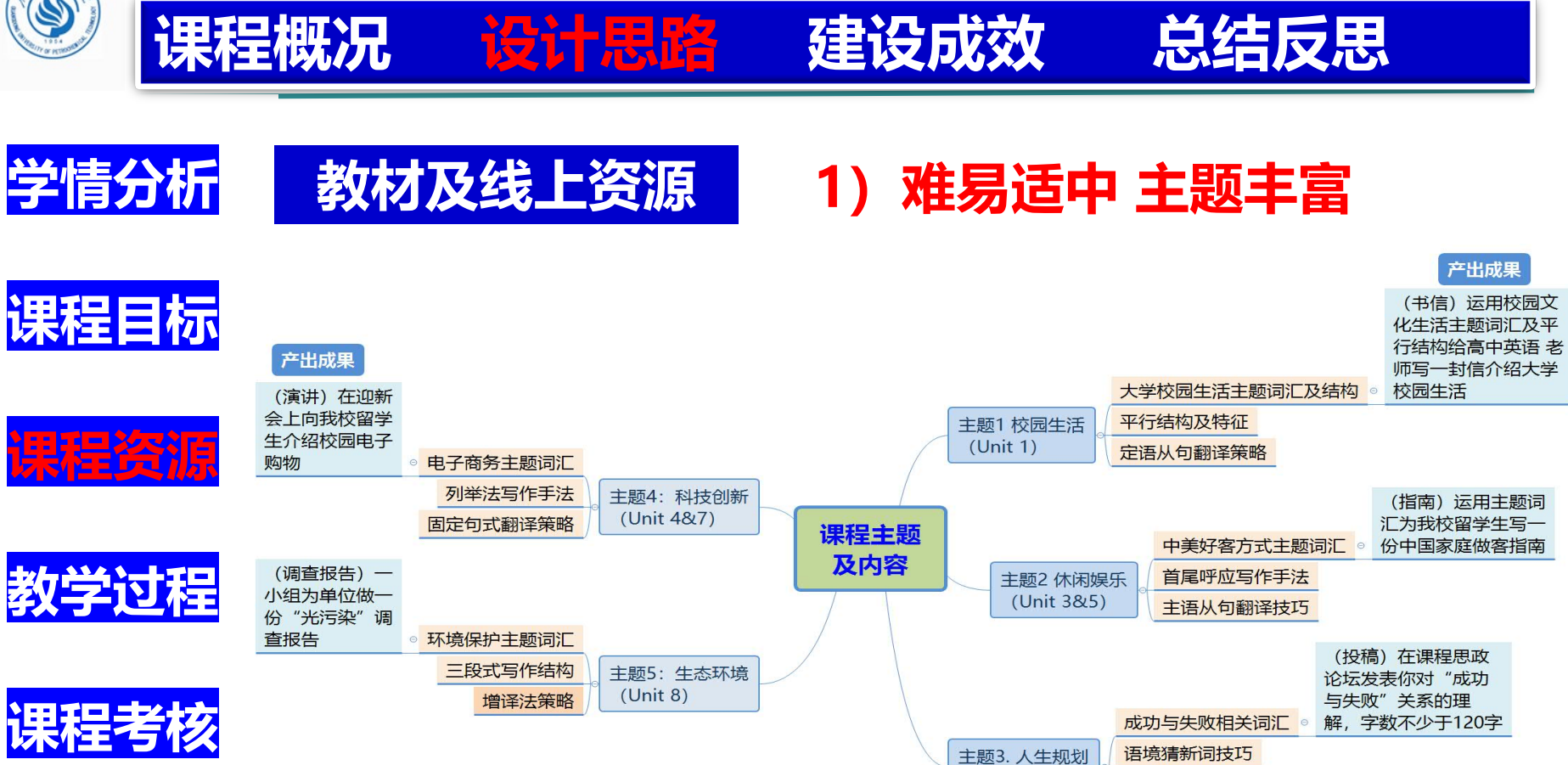

 $(Unit 6)$ 

被动语态翻译技巧

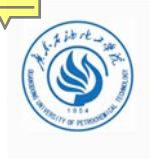

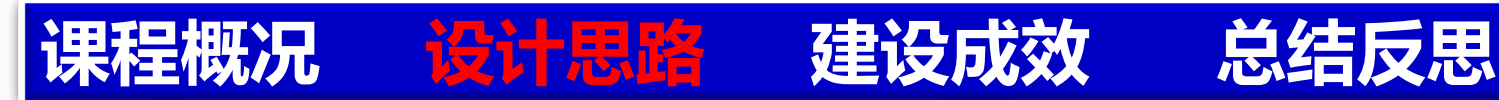

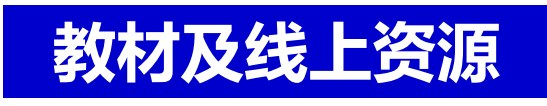

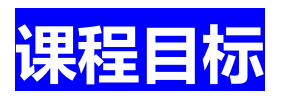

**学情分析**

The newly-revised system of the POA (WEN, 2018)

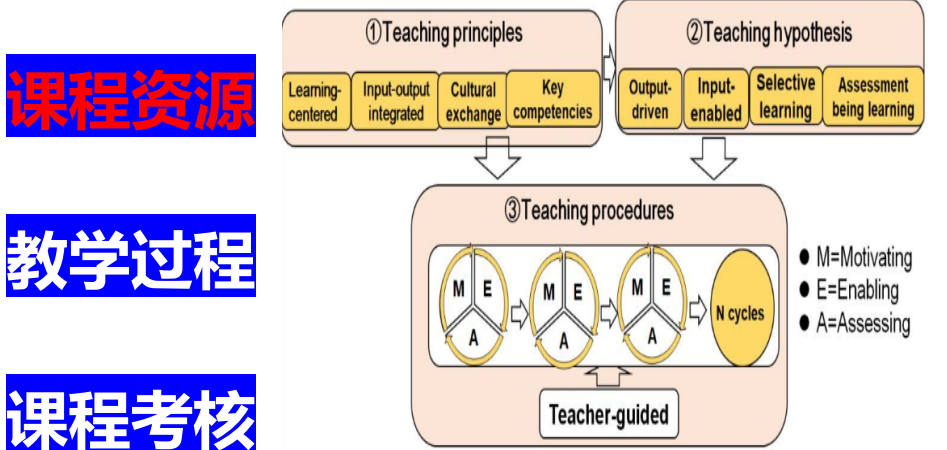

#### **2)理念先进 学用一体**

- **POA:输出驱动—输入促成—产出评价**
- **以产出任务作为教学起点和终点**
- **用输入材料引领"选择性"学习**
- **从内容、语言和结构上服务产出任务** • **实现学用无缝对接**

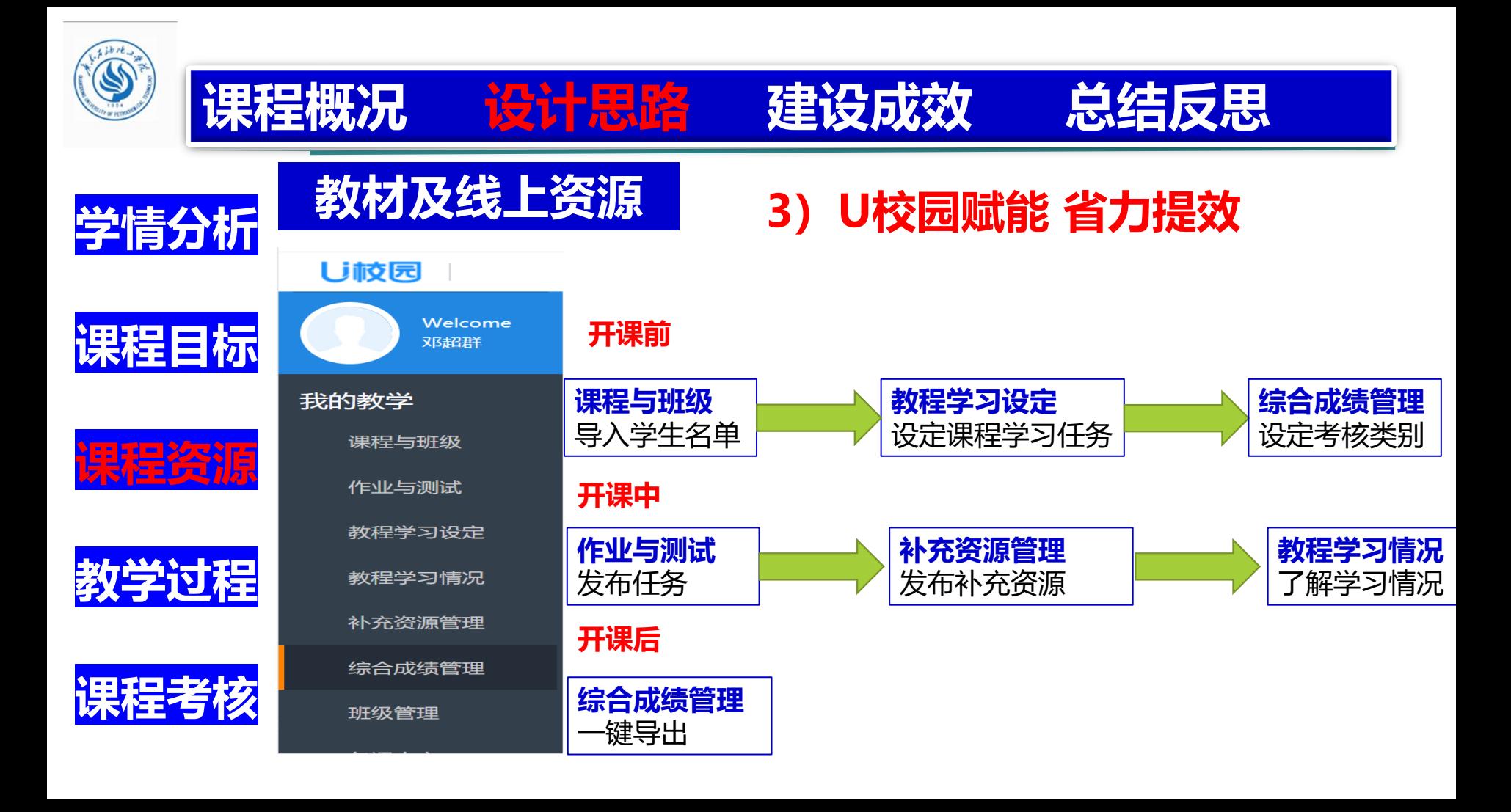

![](_page_11_Picture_0.jpeg)

![](_page_11_Picture_29.jpeg)

![](_page_12_Picture_0.jpeg)

![](_page_12_Figure_1.jpeg)

![](_page_13_Figure_0.jpeg)

![](_page_14_Picture_0.jpeg)

![](_page_14_Figure_1.jpeg)

素质课程

 $(25%)$ 

![](_page_14_Picture_2.jpeg)

每周1次,共3次

朗读内容 (10%)

语音语调 (20%)

表现力 (15%)

仪态仪表 (5%)

 $(30%)$ 

朗诵汇报

 $(50%)$ 

终结性评价

 $(50%)$ 

![](_page_15_Picture_0.jpeg)

![](_page_15_Picture_1.jpeg)

![](_page_15_Picture_2.jpeg)

![](_page_15_Figure_3.jpeg)

![](_page_16_Picture_0.jpeg)

![](_page_16_Picture_1.jpeg)

![](_page_16_Picture_2.jpeg)

![](_page_16_Picture_4.jpeg)

主题1: 价值观、认识论

**2. 实现了课程思政全过程化**

![](_page_16_Picture_6.jpeg)

![](_page_16_Picture_7.jpeg)

**学生评价**

![](_page_16_Figure_8.jpeg)

![](_page_17_Picture_0.jpeg)

![](_page_17_Picture_1.jpeg)

## **3. 实现了教学研讨常态化**

![](_page_17_Picture_3.jpeg)

![](_page_17_Picture_4.jpeg)

- **2020年主题** • **在线教学工具(2次)**
- **目标问题导向(2次)**
- **测试专著阅读分享(2 次)**
- **产出导向法(5次)**
- **课程思政(2次)** • **一流课程建设(2次)**
- **2021年主题**
- **在线课程建设(7 次)**
- **一流课程建设(1 次)**
- **创新大赛教学设计 (2次)**
- **课程思政教学能力 培养(2次)**
- **产出导向法(2次**)

#### **2022年主题**

- **研究方法(量化研 究与质性研究) (6次)**
- **《卓越教师教学能 力标准》(2次)**
- **听评课(4次)**
- **混合式教学(1次)**
- **课程思政教学案例 (2次)**

![](_page_17_Picture_22.jpeg)

![](_page_18_Picture_0.jpeg)

![](_page_18_Picture_1.jpeg)

#### **4. 实现了教学成果聚焦化**

![](_page_18_Figure_3.jpeg)

![](_page_19_Picture_0.jpeg)

![](_page_19_Picture_1.jpeg)

## **5. 实现了学生课堂参与度和综合素养的提高**

![](_page_19_Picture_3.jpeg)

![](_page_19_Picture_4.jpeg)

![](_page_19_Figure_5.jpeg)

![](_page_19_Figure_6.jpeg)

![](_page_19_Picture_7.jpeg)

![](_page_19_Picture_8.jpeg)

![](_page_19_Picture_9.jpeg)

![](_page_20_Picture_0.jpeg)

![](_page_20_Picture_1.jpeg)

#### **5. 实现了学生课堂参与度和综合素养的提高**

![](_page_20_Picture_3.jpeg)

#### 广油学子获全国大学生英语辩论赛华南赛区特等奖

63 4 女 时间: 2021-04-18 阅读次数: 704 次 来源: 外国语学院 分享到:

![](_page_20_Picture_6.jpeg)

![](_page_20_Picture_7.jpeg)

4月16日-17日, 第23届"外研社·国才杯"全国大学生英语辩论塞华南塞区总决塞圆满结束。我校代表队 (选手: 英语19-4班潘荟、 程18-2班黄依莎:指导老师:周莹)经过两天五轮的循环排名塞,力克众多名校选手,以五轮总积分排名第一的历史最好成绩,获得华南 特等奖,并晋级全国总决赛。在华南赛区总决赛角逐中,我校代表队与福州大学代表队并列季军,周莹获得优秀指导老师。

第23層"外研社·国才杯"全國大学生英语辩论赛 复 赛

![](_page_20_Picture_80.jpeg)

总积分排名第一获得华南赛区特等奖

• **生物工程 18-2 黄依莎 特等奖、最佳辩手**

![](_page_20_Picture_10.jpeg)

![](_page_21_Picture_0.jpeg)

![](_page_21_Picture_1.jpeg)

## **5. 实现了学生课堂参与度和综合素养的提高**

![](_page_21_Picture_3.jpeg)

![](_page_21_Picture_4.jpeg)

![](_page_21_Picture_5.jpeg)

![](_page_21_Picture_6.jpeg)

![](_page_21_Picture_7.jpeg)

#### • **国贸19-1 黎辛桐 国才杯全国英语阅读大赛三等奖**

![](_page_22_Picture_0.jpeg)

![](_page_22_Picture_1.jpeg)

![](_page_22_Picture_2.jpeg)

![](_page_22_Picture_3.jpeg)

整体教学效果

![](_page_22_Picture_85.jpeg)

![](_page_22_Picture_6.jpeg)

**学生评价**

![](_page_22_Picture_7.jpeg)

**Angela老师!!上课紧张又 刺激!有实力又有趣**!

**老师喜欢让我挑战极限,薇老 师超暖心的~ 课堂活泼有趣, 互动很多**

老师非常注重让我们在课 堂上表现自我,锻炼到我 们的英语能力~~

![](_page_23_Picture_0.jpeg)

![](_page_23_Picture_1.jpeg)

#### **1. 提高混合式教学有效性,实现线上线下教学有效衔接。**

#### **2. 利用信息技术赋能课堂教学, 提高课程教学效率。**

**3. 加强教师团队建设,突破教学成果层次低的瓶颈。**

![](_page_24_Picture_0.jpeg)

# **汇报人:邓超群 欢 迎 指 教**

## **日期:2023年3月25日**